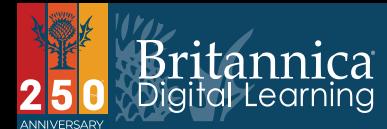

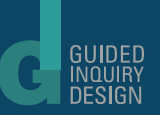

*Name:*

## *Activity: Explore a Visual*

What is happening here?

What do you notice?

What do you wonder?